Exercise 3: Text and Web Retrieval *Solution*

#### **Task 2: Hubs, Authorities und PageRank (theoretical)**

a) We have defined matrices  $M$  and  $A$  for the iterations. In this sub task we use the original HITS algorithm. Compute the matrices for the example graph.

We obtain matrix A by setting the component  $a_{i,j}$  to 1 if there is a link from *node i to node <i>j*. The rows in A contain all outgoing links and the columns in *contain all incoming links. Hence, we get (empty cells are 0):*

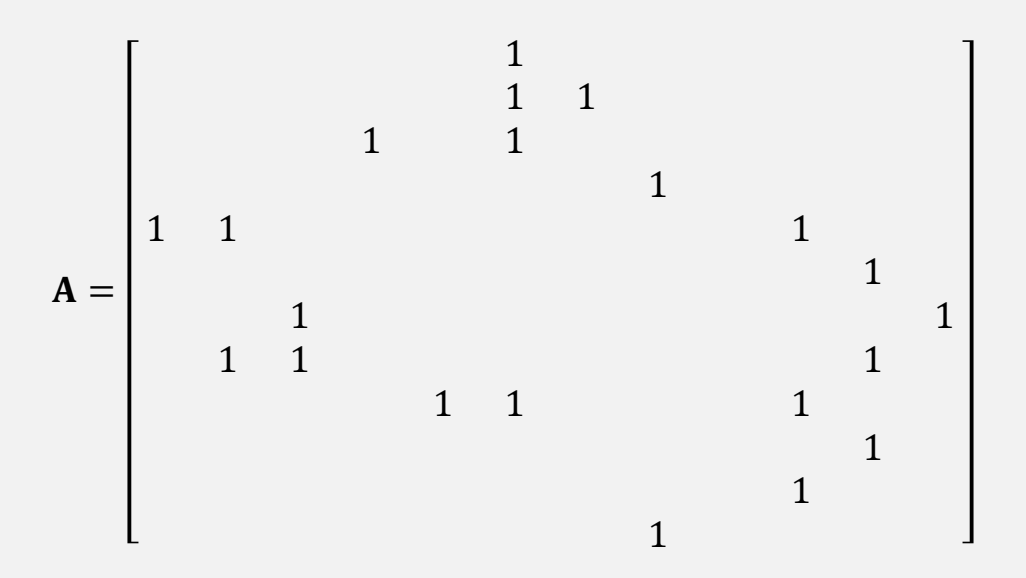

*Similarly, we obtain the matrix M by setting the component*  $m_{i,j}$  *to 1 over the number of outgoing links of node if node has a link to node . Note that this leads to a transposed view compared to . So, rows contain that incoming links and columns the outgoing links. In our case, all nodes have outgoing links, so the special case from the script does not apply. We get:*

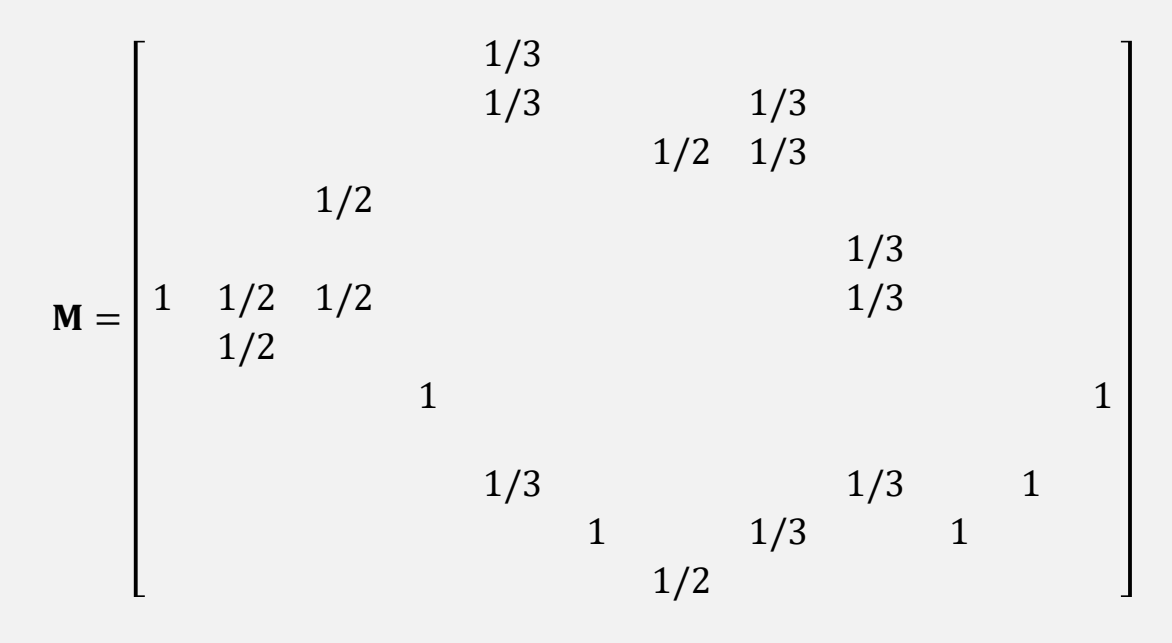

# **Task 2: Hubs, Authorities und PageRank (theoretical)**

b) Write a small program (e.g., with MATLAB, but also works with Excel) that evaluates the fix-point iteration to obtain all results.

*The following code is written for scilab (a free version of Matlab):*

```
A = [0 0 0 0 0 1 0 0 0 0 0 0;
     0 0 0 0 0 1 1 0 0 0 0 0;
     0 0 0 1 0 1 0 0 0 0 0 0;
     0 0 0 0 0 0 0 1 0 0 0 0;
     1 1 0 0 0 0 0 0 0 1 0 0;
     0 0 0 0 0 0 0 0 0 0 1 0;
     0 0 1 0 0 0 0 0 0 0 0 1;
     0 1 1 0 0 0 0 0 0 0 1 0;
     0 0 0 0 1 1 0 0 0 1 0 0;
     0 0 0 0 0 0 0 0 0 0 1 0;
     0 0 0 0 0 0 0 0 0 1 0 0;
     0 0 0 0 0 0 0 1 0 0 0 0];
h(1:size(A,1),1) = sqrt(size(A,1))/size(A,1);
ho = zeros(size(A,1), 1);
a = h; ao = ho; 
i = 0;
while (i < 100) && (norm(a-ao) > 1.0E-03)
    ao = a; ho = h;
    a = A'*ho; h = A*ao;
    a = a/norm(a); h = h/norm(h);
    i = i+1;
end
[s,auths]=gsort(a);
[s,hubs]=gsort(h);
auths
hubs
M = A'*diag(1./sum(A',1));
alpha = 0.85;
N = size(A,1);
r = ones(size(A,1), 1)./N;
ro = zeros(size(A,1), 1);
i = 0;
while (i < 100) && (norm(r-ro) > 1.0E-03)
    ro = r; 
    r=(1-alpha)/N*ones(N,1)+alpha*M*ro
    i = i+1;
end
[s,ranks]=gsort(r);
ranks
```
Exercise 3: Text and Web Retrieval *Solution*

## **Task 2: Hubs, Authorities und PageRank (theoretical)**

c) For the example graph, determine the best hubs, authorities, and the documents with high PageRanks.

*We get the following results for our example graph: authority: 6 > 10 > 2 > 5 > 1 > 11 > 4 > 7 > 3 > 12 > 8 > 9 hub: 9 > 5 > 2 > 3 > 1 > 8 > 11 > 6 > 7 > 10 > 4 > 12 PageRank (* $\alpha = 0.85$ *):*  $11 > 10 > 6 > 8 > 3 > 2 > 4 > 7 > 12 > 1 > 5 > 9$ 

d) Apply the SALSA algorithm to the example graph. Does the order change compared to the original HITS algorithm?

We first need to compute the matrices  $A_S$  and  $H_S$  (we use here the subscript *to distinguish from the adjacency matrix ). This is the tricky part, especially as we want to build it with the help of the adjacency matrix from subtask a).*  Let **W**<sub>r</sub> be the matrix generated from **A** by dividing each entry from **A** by its *row sum. Similarly, let* W<sub>c</sub> be the matrix generated from A by dividing each entry from A by its column sum. The matrix A<sub>S</sub> is defined as:

$$
A_S(i,j) = \sum_{q: q \to p_i \land q \to p_j} \frac{1}{L_{in}(p_i)} \cdot \frac{1}{L_{out}(q)}
$$

As the columns in A contain all incoming links, matrix  $\mathbf{W}_c$  contains the  $\frac{1}{L_{in}(p_i)}$ *values and*  $W_r$  holds the  $\frac{1}{L_{out}(q)}$  values. We obtain  $A_s = W_c^{\top}W_r$  and, similarly,  $H_s = W_r W_c^\top$  ( $\rightarrow$  transform the matrix multiplication into its sum notation). The *scilab code is as follows:*

```
Wr=diag(1./(sum(A,2)+1e-10))*A;
Wc=A*diag(1./(sum(A,1)+1e-10));
As=Wc'*Wr;
Hs=Wr*Wc';
h = ones(size(A,1), 1)./size(A,1);
ho = zeros(size(A,1), 1);
a = h; ao = ho; 
i = 0;
while (i < 100) && (norm(a-ao)+norm(h-ho) > 1.0E-03)
     ao = a; ho = h;
     a = As'*ao; h = Hs'*ho;
     i = i+1;
end
[s,auths]=gsort(a);
[s,hubs]=gsort(h);
auths
hubs
```
Exercise 3: Text and Web Retrieval *Solution*

## **Task 2: Hubs, Authorities und PageRank (theoretical)**

d) Apply the SALSA algorithm to the example graph. Does the order change compared to the original HITS algorithm? [continuation]

*We get the following results for our example graph: authority (SALSA): 6 > 10 > 11 > 3 > 2 > 8 > 4 > 7 > 5 > 12 > 1 > 9 hub (SALSA): 8 > 5 > 9 > 7 > 2 > 3 > 4 > 12 > 6 > 10 > 11 > 1*

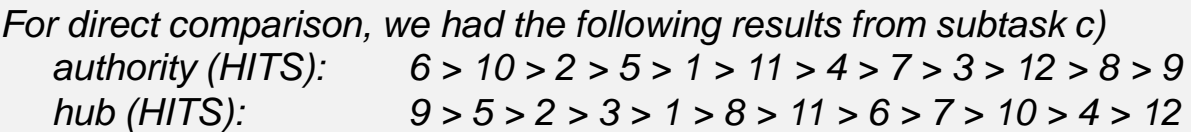

*Discussions: SALSA works a bit differently then HITS. We see this with the authority value of node 11. With HITS, 11 has a smaller authority as it is not linked by nodes 6, 8, and 10 which are not among the best hubs. SALSA, however, assigns node 11 a high authority as it is co-linked by 8 with node 2 and 3 obtaining high shares of their authority values (and keeping a lot of its own authority as nodes 6 and 10 only link to 11). Similarly, node 8 has become a good hub as it links to the same node as the other good hubs 5 (both link to node 2) and 7 (both link to node 3).*

*Obviously, with such a small example it is difficult to assess which algorithm works better. We would need a more extensive test data set for that.*